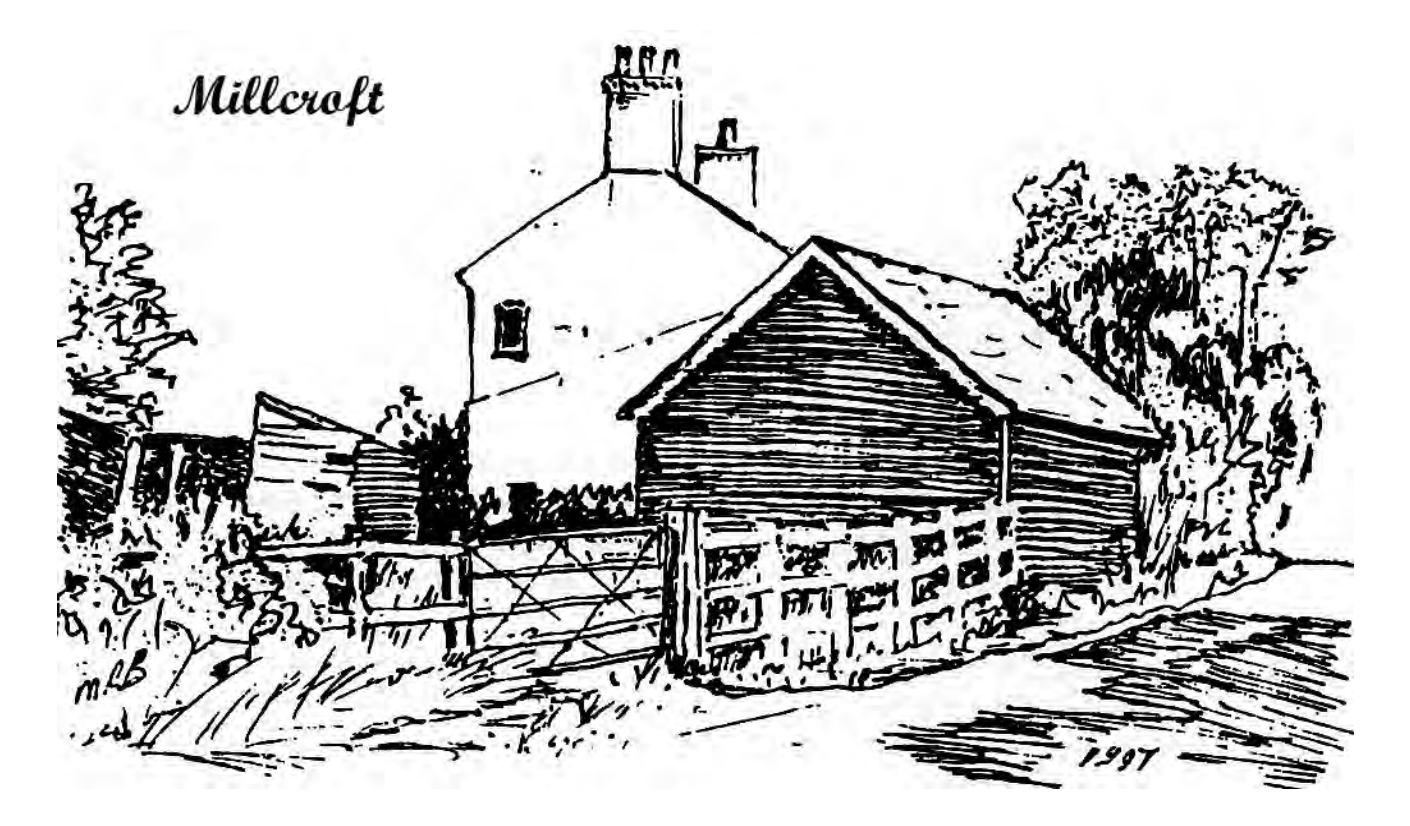

Just beyond the house on the right is a stone cottage built gable end on the road and constructed in the early 18th Century (*Marion's Cottage*).

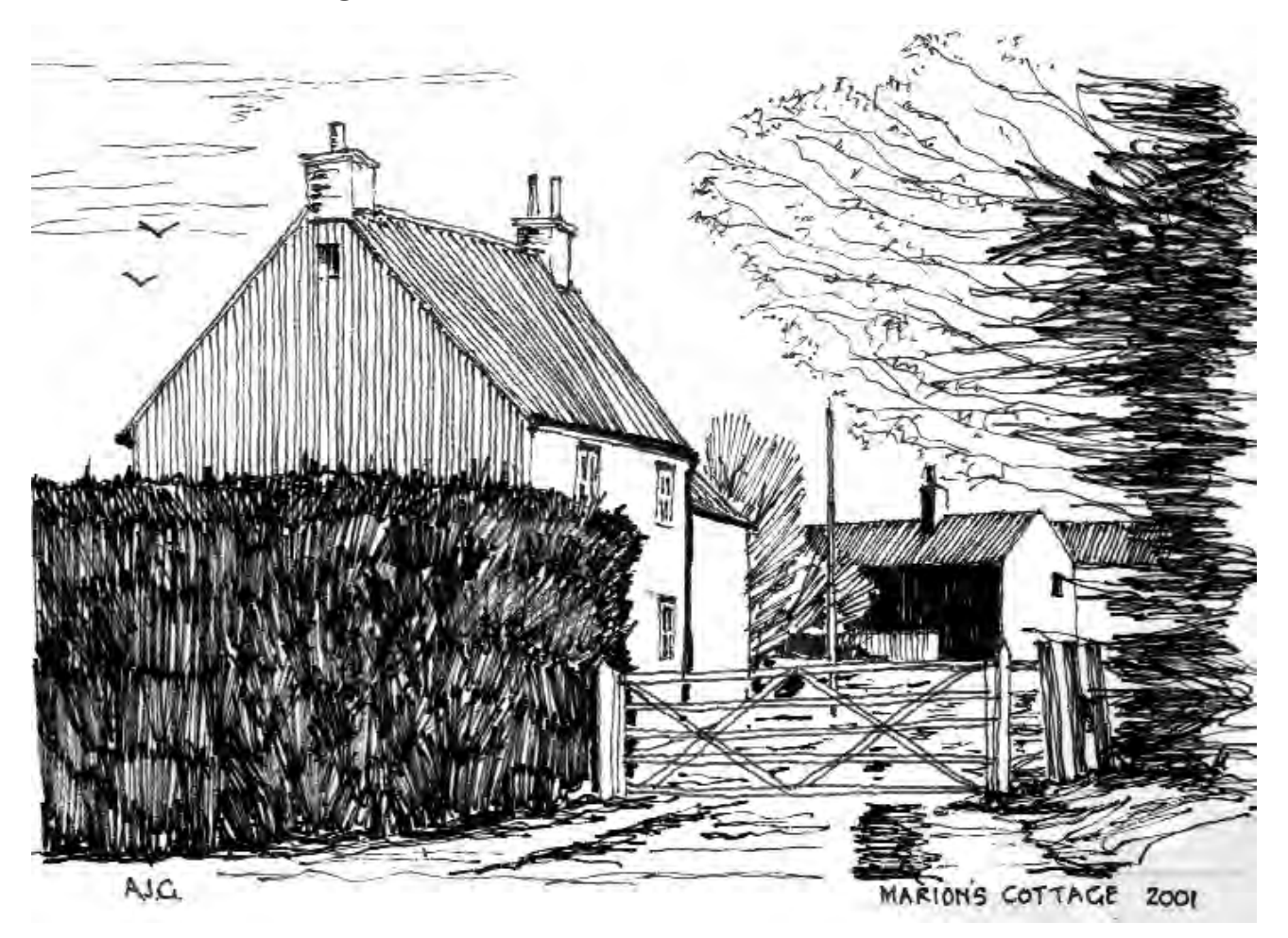

Between it and the river is "Mill Farm House" which probably was the original farmhouse for the land which is now Mill Farm. It has been much extended. Beyond it at the riverbank were the osier beds which provided material for basket-making until the Second World War. On the horizon to the left stands the *Windmill* constructed in about 1770. It is a post mill which means that the millstones are moved by a central post extending down from the main axle of the sails. It was in working order until 1936.

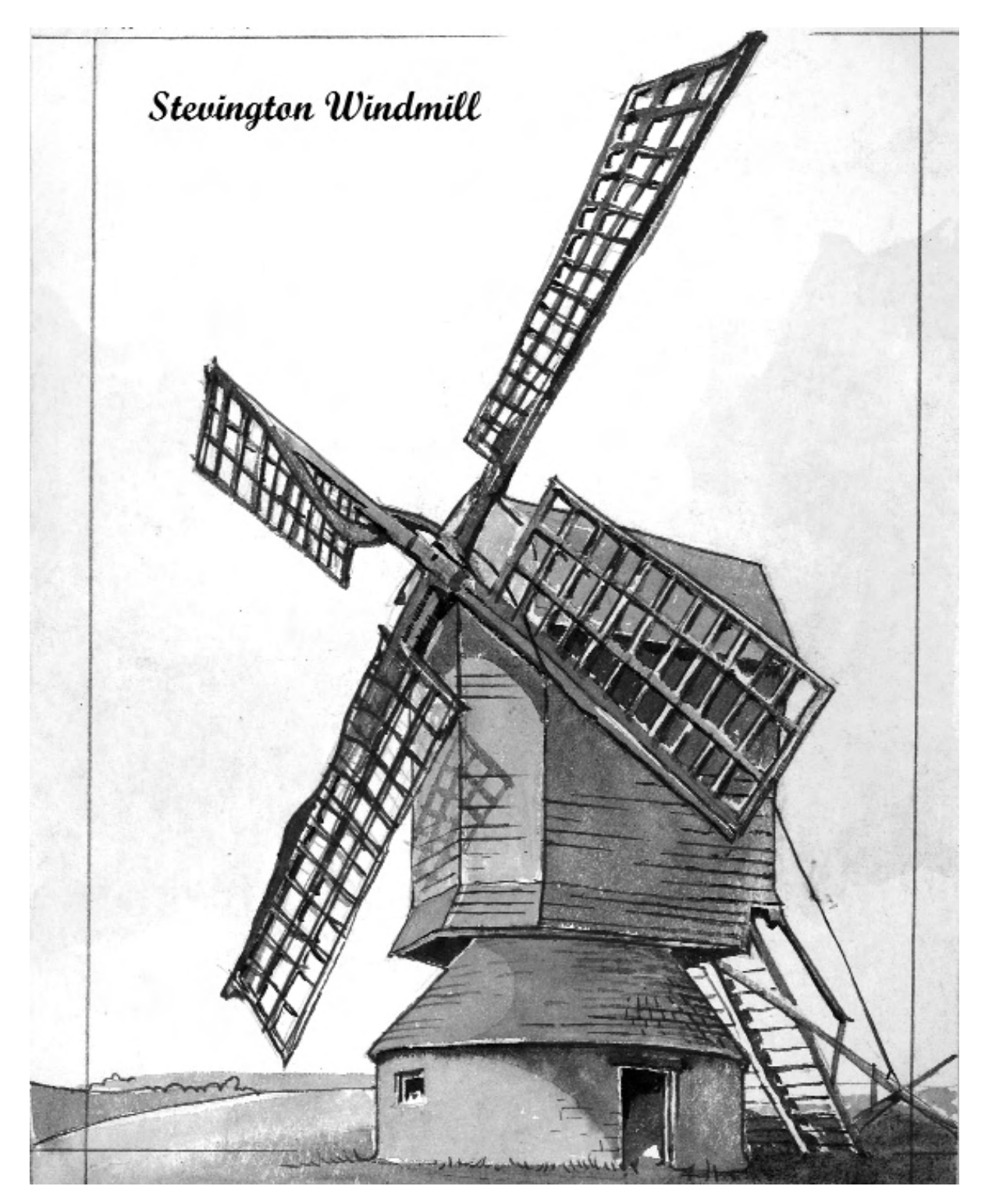

When the miller needed more grain he would tie a sack to one of the sails so that another mill within sight could supply his needs. It is said that the occupant of the Mill Cottage by Park Road once tied his brother to a sail and inverted him leaving him there until his shouts could be heard in Thurleigh.

Below the Mill is the *Great Barn*, renovated in 2005. It is one of the largest in Stevington and was associated with the Mill operation. It was probably built at the same time as the Mill and catered not only for the needs of the miller but other farmers and smallholders. The barn and surrounding land was bought by the County Council just before the First World War as part of its plan to provide smallholdings for those who wanted an affordable start in farming. **Footpath 18** leads to **Bridleway 20** to the south-east.

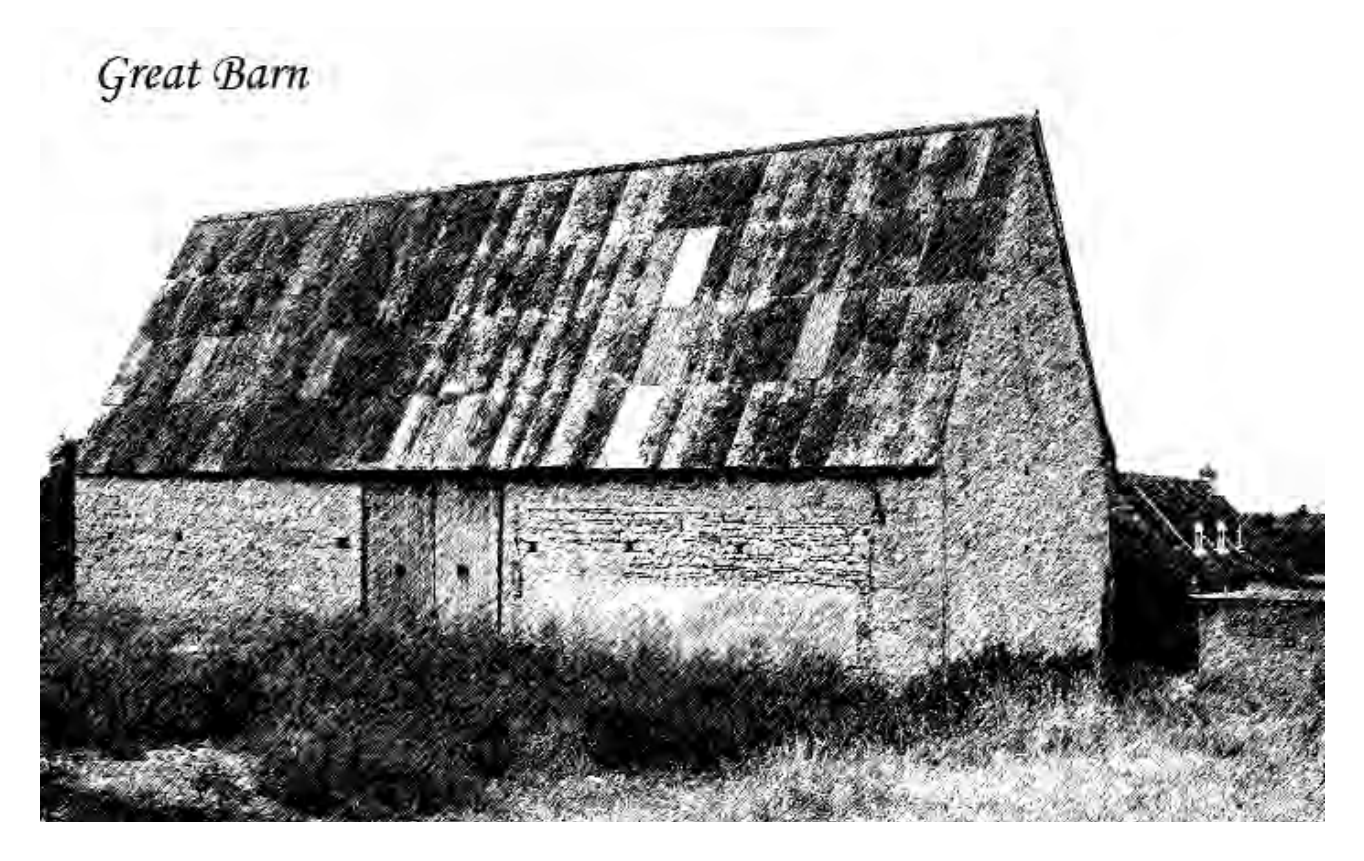

The *Old Mill Cottage* stands back from the road in Windmill Lane. Next to it is a thatched cottage with a date-stone of 1659. On the same side of the road, next to a modern house and concealed by a new garage block, is another thatched cottage of which the original part is timber-framed, wattle and daub.

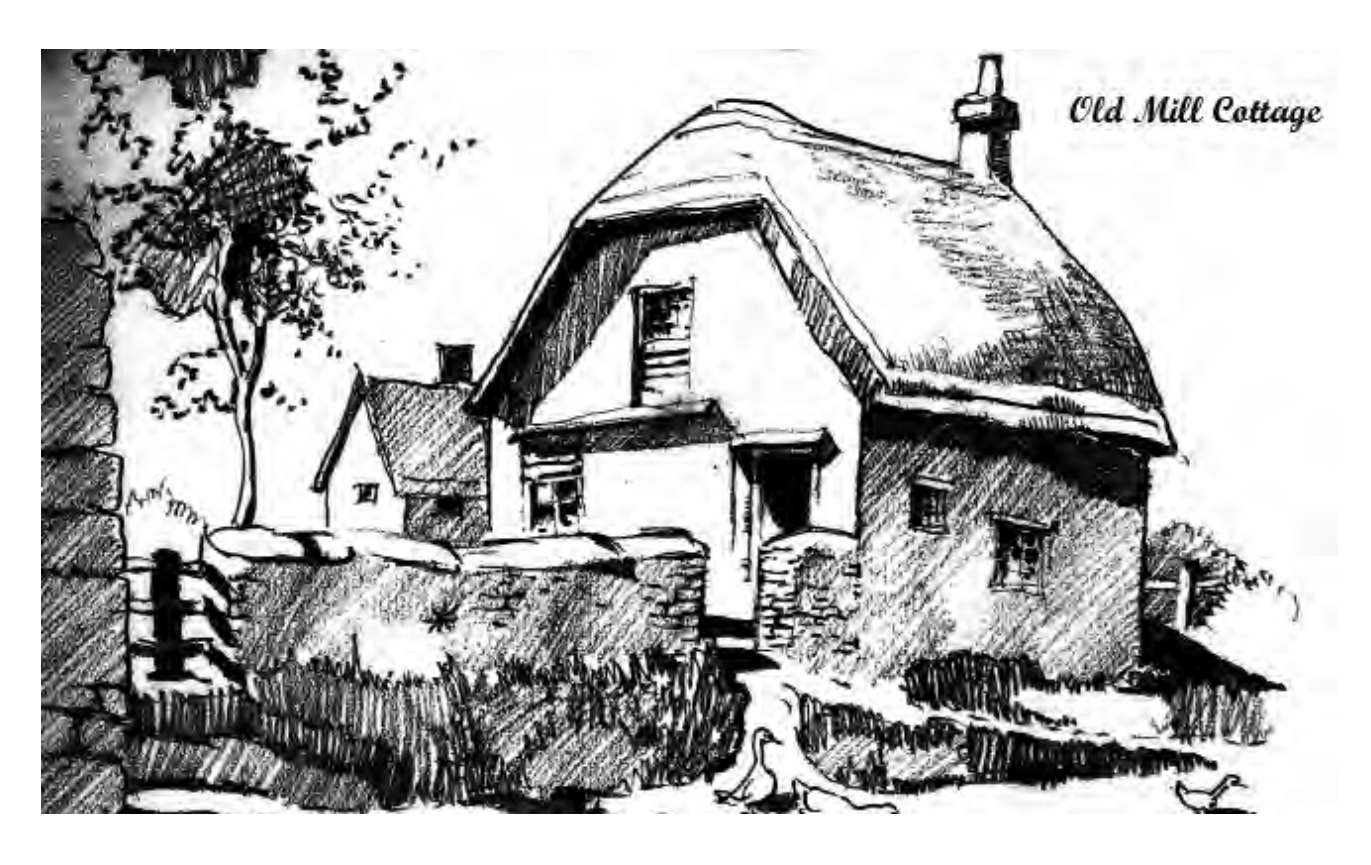

At the entrance to a recently constructed estate called Foxbrook is the *Primitive Methodist Chapel*. This was built in 1863 although the congregation had been holding meetings in Stevington since 1851. The licence was eventually surrendered in 1957 when the chapel was used as a potato store. It is now the workshop of Robert Shaftoe, organ builder.

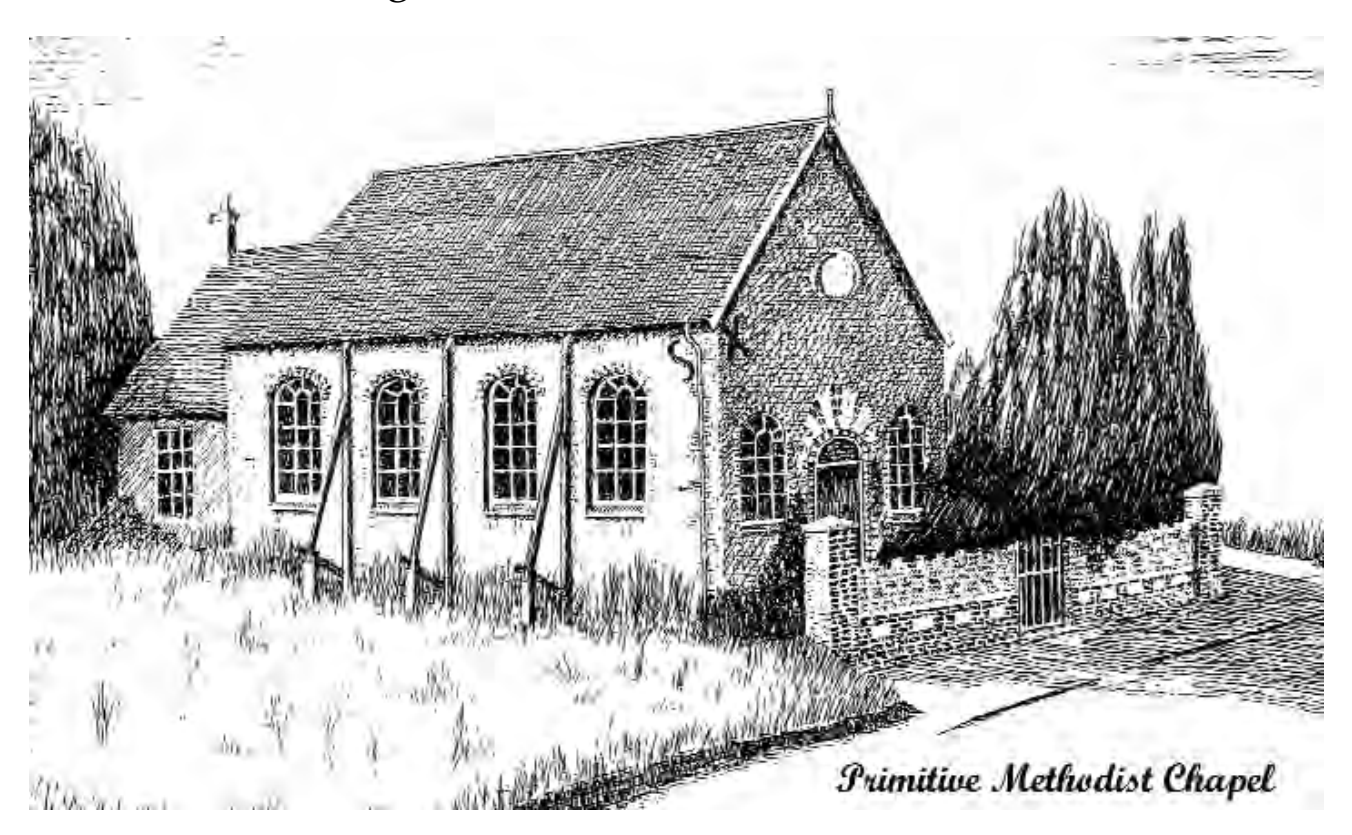